1) The rectangle below has the dimensions:  $4.3 \times 2.7$ 

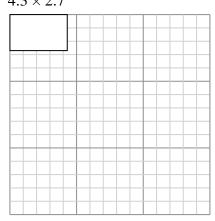

Create another rectangle that is scaled to 9 times the size of the current rectangle.

2) The rectangle below has the dimensions:  $5.3 \times 5.7$ 

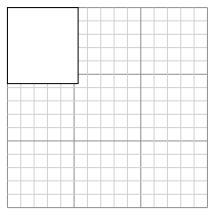

Create another rectangle that is scaled to 4 times the size of the current rectangle.

4) The rectangle below has the dimensions:

 $2.6 \times 3.2$ 

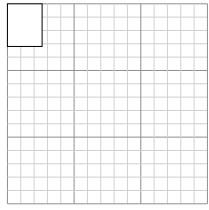

Create another rectangle that is scaled to 9 times the size of the current rectangle.

3) The rectangle below has the dimensions:  $6.9 \times 5.2$ 

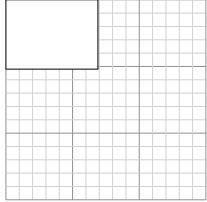

Create another rectangle that is scaled to 4 times the size of the current rectangle.

5) The rectangle below has the dimensions:  $6.4 \times 5.1$ 

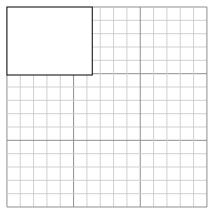

Create another rectangle that is scaled to 4 times the size of the current rectangle.

www.CommonCoreSheets.com

6) The rectangle below has the dimensions:  $3.5 \times 6.9$ 

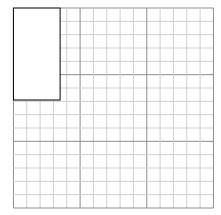

Create another rectangle that is scaled to 4 times the size of the current rectangle.

### **Answers**

1. \_\_\_\_\_

2.

3.

4. \_\_\_\_\_

5. \_\_\_\_\_

6.

1) The rectangle below has the dimensions:  $4.3 \times 2.7$ 

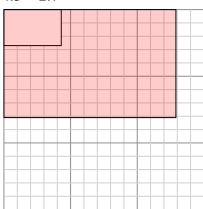

Create another rectangle that is scaled to 9 times the size of the current rectangle.

The rectangle below has the dimensions:

 $6.9 \times 5.2$ 

2) The rectangle below has the dimensions:  $5.3 \times 5.7$ 

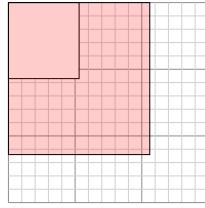

Create another rectangle that is scaled to 4 times the size of the current rectangle.

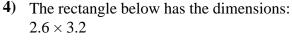

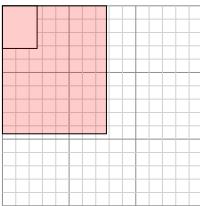

Create another rectangle that is scaled to 9 times the size of the current rectangle.

- Create another rectangle that is scaled to 4 times the size of the current rectangle.
- The rectangle below has the dimensions:  $6.4 \times 5.1$

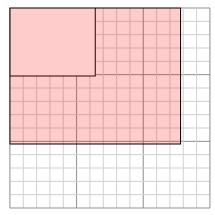

Create another rectangle that is scaled to 4 times the size of the current rectangle.

The rectangle below has the dimensions:  $3.5 \times 6.9$ 

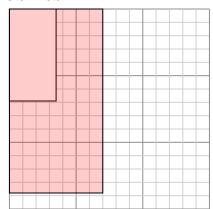

Create another rectangle that is scaled to 4 times the size of the current rectangle.

- 12.9×8.1
- 10.6×11.4
- 13.8×10.4
- 7.8×9.6
- $12.8 \times 10.2$
- $7 \times 13.8$

1) The rectangle below has the dimensions:

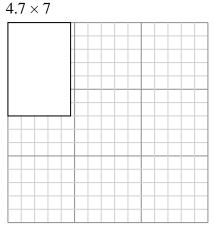

Create another rectangle that is scaled to 4 times the size of the current rectangle.

2) The rectangle below has the dimensions:  $4.8 \times 6.3$ 

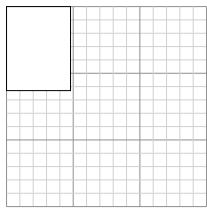

Create another rectangle that is scaled to 4 times the size of the current rectangle.

4) The rectangle below has the dimensions:

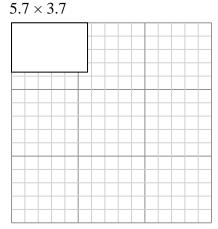

Create another rectangle that is scaled to 4 times the size of the current rectangle.

3) The rectangle below has the dimensions:  $2.9 \times 2.3$ 

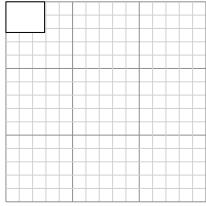

Create another rectangle that is scaled to 9 times the size of the current rectangle.

The rectangle below has the dimensions:  $2.3 \times 2.1$ 

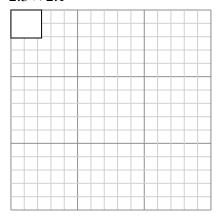

Create another rectangle that is scaled to 16 times the size of the current rectangle.

6) The rectangle below has the dimensions:  $3.1 \times 2.9$ 

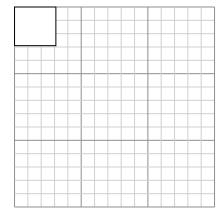

Create another rectangle that is scaled to 9 times the size of the current rectangle.

| 1. |  |  |
|----|--|--|
|    |  |  |

| 2. |  |
|----|--|
|    |  |

1) The rectangle below has the dimensions:  $4.7 \times 7$ 

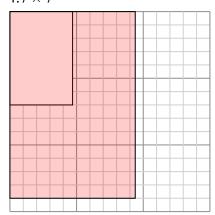

Create another rectangle that is scaled to 4 times the size of the current rectangle.

The rectangle below has the dimensions:

 $2.9 \times 2.3$ 

2) The rectangle below has the dimensions:  $4.8 \times 6.3$ 

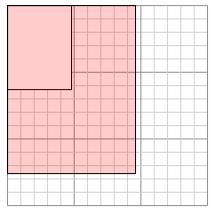

Create another rectangle that is scaled to 4 times the size of the current rectangle.

times the size of the current rectangle.

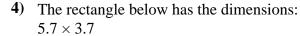

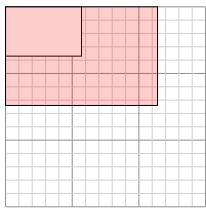

Create another rectangle that is scaled to 4 times the size of the current rectangle.

5) The rectangle below has the dimensions:  $2.3 \times 2.1$ 

times the size of the current rectangle.

Create another rectangle that is scaled to 9

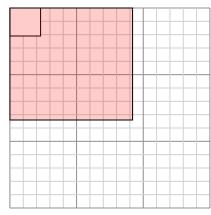

Create another rectangle that is scaled to 16 times the size of the current rectangle.

6) The rectangle below has the dimensions:  $3.1 \times 2.9$ 

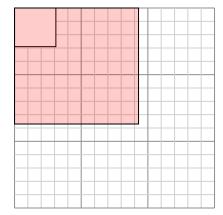

Create another rectangle that is scaled to 9 times the size of the current rectangle.

#### **Answers**

9.4×14

2. **9.6**×12.6

8.7×6.9

4. 11.4×7.4

5. 9.2×8.4

9.3×8.7

1) The rectangle below has the dimensions:  $5.3 \times 5.5$ 

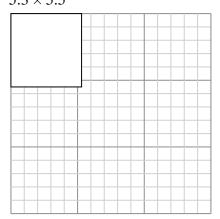

Create another rectangle that is scaled to 4 times the size of the current rectangle.

The rectangle below has the dimensions:

 $2.1 \times 2.9$ 

2) The rectangle below has the dimensions:  $2.1 \times 2.6$ 

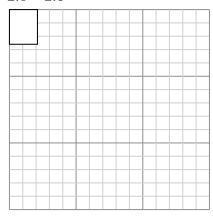

Create another rectangle that is scaled to 16 times the size of the current rectangle.

4) The rectangle below has the dimensions:

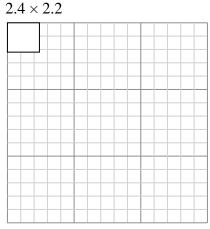

Create another rectangle that is scaled to 16 times the size of the current rectangle.

Create another rectangle that is scaled to 16 times the size of the current rectangle.

5) The rectangle below has the dimensions:  $2.2 \times 2.7$ 

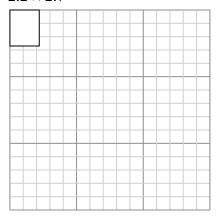

Create another rectangle that is scaled to 16 times the size of the current rectangle.

6) The rectangle below has the dimensions:  $3.3 \times 4.7$ 

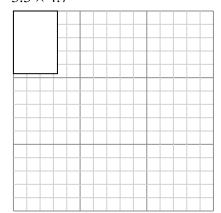

Create another rectangle that is scaled to 9 times the size of the current rectangle.

### **Answers**

1. \_\_\_\_\_

2.

3. \_\_\_\_\_

4. \_\_\_\_\_

5.

6.

1) The rectangle below has the dimensions:  $5.3 \times 5.5$ 

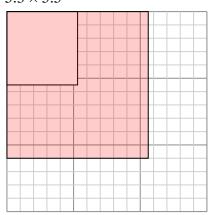

Create another rectangle that is scaled to 4 times the size of the current rectangle.

The rectangle below has the dimensions:

 $2.1 \times 2.9$ 

2) The rectangle below has the dimensions:  $2.1 \times 2.6$ 

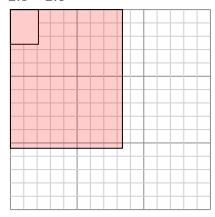

Create another rectangle that is scaled to 16 times the size of the current rectangle.

16 times the size of the current rectangle.

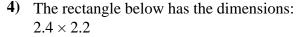

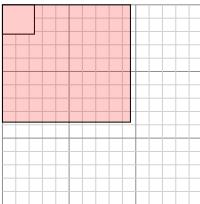

Create another rectangle that is scaled to 16 times the size of the current rectangle.

16 times the size of the current rectangle.5) The rectangle below has the dimensions:

Create another rectangle that is scaled to

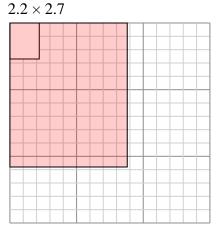

Create another rectangle that is scaled to 16 times the size of the current rectangle.

www.CommonCoreSheets.com

6) The rectangle below has the dimensions:  $3.3 \times 4.7$ 

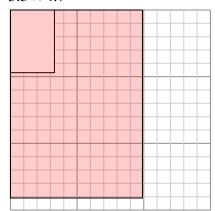

Create another rectangle that is scaled to 9 times the size of the current rectangle.

#### **Answers**

1. 10.6×11

2. **8.4×10.4** 

3. **8.4**×11.6

4. **9.6×8.8** 

5. **8.8**×10.8

6. 9.9×14.1

1) The rectangle below has the dimensions:

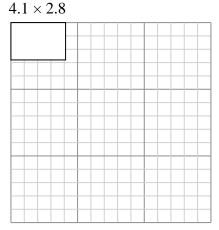

Create another rectangle that is scaled to 9 times the size of the current rectangle.

The rectangle below has the dimensions:

 $5.8 \times 4.7$ 

2) The rectangle below has the dimensions:  $2.6 \times 2.9$ 

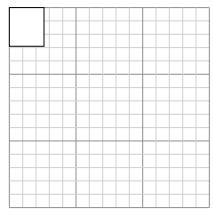

Create another rectangle that is scaled to 16 times the size of the current rectangle.

4) The rectangle below has the dimensions:

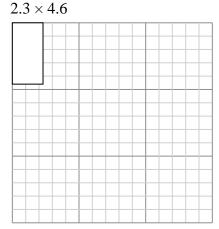

Create another rectangle that is scaled to 9 times the size of the current rectangle.

times the size of the current rectangle.

The rectangle below has the dimensions:

Create another rectangle that is scaled to 4

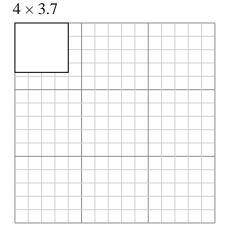

Create another rectangle that is scaled to 9 times the size of the current rectangle.

6) The rectangle below has the dimensions:  $2.5 \times 3.2$ 

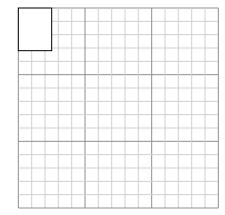

Create another rectangle that is scaled to 4 times the size of the current rectangle.

| 1. |  |
|----|--|
|    |  |

| 2. |  |  |  |
|----|--|--|--|

1) The rectangle below has the dimensions:  $4.1 \times 2.8$ 

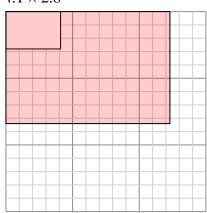

Create another rectangle that is scaled to 9 times the size of the current rectangle.

2) The rectangle below has the dimensions:  $2.6 \times 2.9$ 

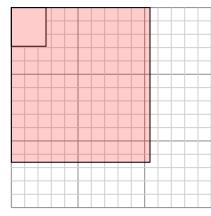

Create another rectangle that is scaled to 16 times the size of the current rectangle.

The rectangle below has the dimensions:

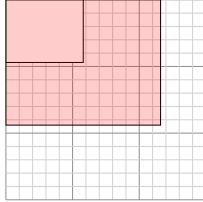

 $5.8 \times 4.7$ 

Create another rectangle that is scaled to 4 times the size of the current rectangle.

4) The rectangle below has the dimensions:  $2.3 \times 4.6$ 

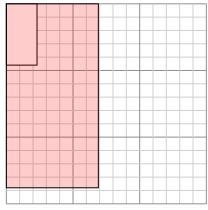

Create another rectangle that is scaled to 9 times the size of the current rectangle.

5) The rectangle below has the dimensions:  $4 \times 3.7$ 

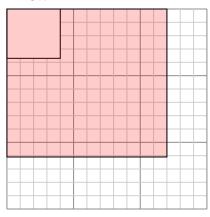

Create another rectangle that is scaled to 9 times the size of the current rectangle.

6) The rectangle below has the dimensions:  $2.5 \times 3.2$ 

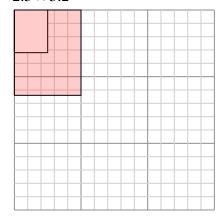

Create another rectangle that is scaled to 4 times the size of the current rectangle.

- 1. 12.3×8.4
- 2. 10.4×11.6
- 3. **11.6×9.4**
- 4. **6.9**×13.8
- <sub>5.</sub> 12×11.1
- <sub>6.</sub> 5×6.4

1) The rectangle below has the dimensions:  $5.1 \times 2.6$ 

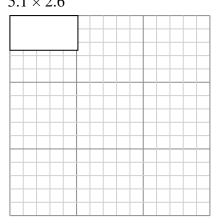

Create another rectangle that is scaled to 4 times the size of the current rectangle.

2) The rectangle below has the dimensions:  $4.5 \times 3.4$ 

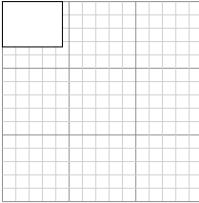

Create another rectangle that is scaled to 4 times the size of the current rectangle.

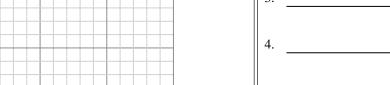

The rectangle below has the dimensions:  $3 \times 2.3$ 

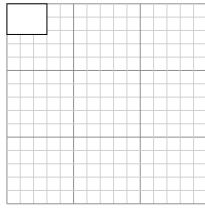

Create another rectangle that is scaled to 16 times the size of the current rectangle. The rectangle below has the dimensions:  $2.3 \times 2.5$ 

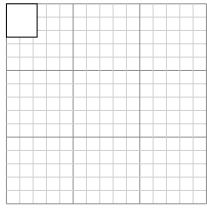

Create another rectangle that is scaled to 16 times the size of the current rectangle.

The rectangle below has the dimensions:  $2.9 \times 5.8$ 

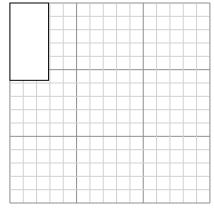

Create another rectangle that is scaled to 4 times the size of the current rectangle.

The rectangle below has the dimensions:  $3.7 \times 3.1$ 

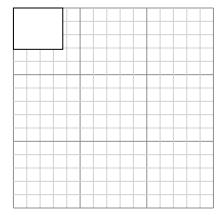

Create another rectangle that is scaled to 9 times the size of the current rectangle.

| 1. |  |  |
|----|--|--|
|    |  |  |

| 4. |  |  |
|----|--|--|
|    |  |  |

1) The rectangle below has the dimensions:  $5.1 \times 2.6$ 

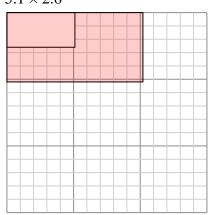

Create another rectangle that is scaled to 4 times the size of the current rectangle.

The rectangle below has the dimensions:

 $3 \times 2.3$ 

2) The rectangle below has the dimensions:  $4.5 \times 3.4$ 

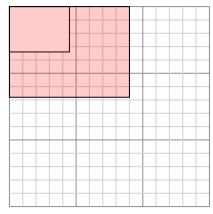

Create another rectangle that is scaled to 4 times the size of the current rectangle.

The rectangle below has the dimensions:

 $2.3 \times 2.5$ 

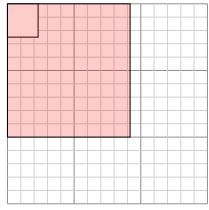

Create another rectangle that is scaled to 16 times the size of the current rectangle.

- Create another rectangle that is scaled to 16 times the size of the current rectangle.
- The rectangle below has the dimensions:  $2.9 \times 5.8$

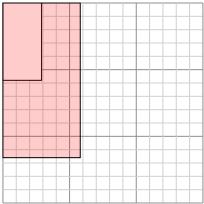

Create another rectangle that is scaled to 4 times the size of the current rectangle.

The rectangle below has the dimensions:  $3.7 \times 3.1$ 

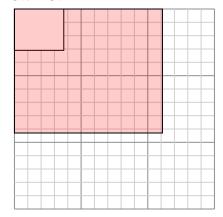

Create another rectangle that is scaled to 9 times the size of the current rectangle.

- $10.2 \times 5.2$
- 9×6.8
- 12×9.2
- $9.2 \times 10$
- 5.8×11.6
- $11.1 \times 9.3$

 $3 \times 2.9$ 

### Draw each rectangle to the scale shown and determine the new dimensions.

1) The rectangle below has the dimensions:

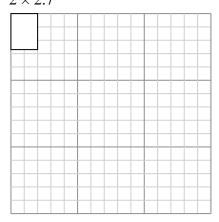

Create another rectangle that is scaled to 4 times the size of the current rectangle.

The rectangle below has the dimensions:

2) The rectangle below has the dimensions:  $2.5 \times 6.5$ 

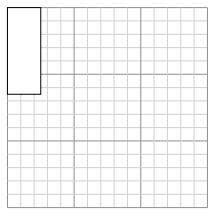

Create another rectangle that is scaled to 4 times the size of the current rectangle.

4) The rectangle below has the dimensions:

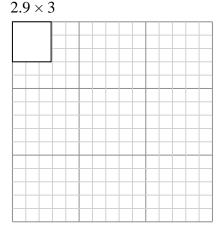

Create another rectangle that is scaled to 16 times the size of the current rectangle.

5) The rectangle below has the dimensions:  $4.6 \times 4$ 

Create another rectangle that is scaled to

16 times the size of the current rectangle.

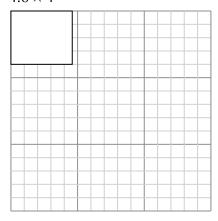

Create another rectangle that is scaled to 9 times the size of the current rectangle.

6) The rectangle below has the dimensions:  $4.4 \times 6.2$ 

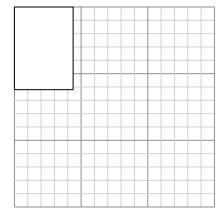

Create another rectangle that is scaled to 4 times the size of the current rectangle.

### **Answers**

1. \_\_\_\_\_

2.

3.

4. \_\_\_\_\_

5. \_\_\_\_\_

6.

6

# Drawing Scaled R

### Draw each rectangle to the scale shown and determine the new dimensions.

1) The rectangle below has the dimensions:  $2 \times 2.7$ 

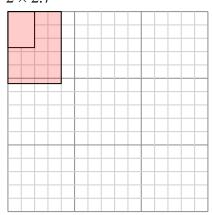

 $3 \times 2.9$ 

Create another rectangle that is scaled to 4 times the size of the current rectangle.

2) The rectangle below has the dimensions:  $2.5 \times 6.5$ 

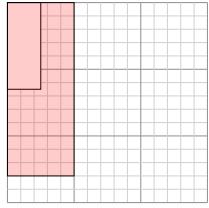

Create another rectangle that is scaled to 4 times the size of the current rectangle.

The rectangle below has the dimensions: 4) The rectangle below has the dimensions:

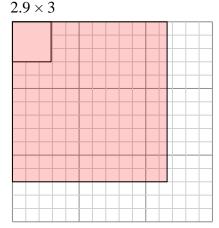

Create another rectangle that is scaled to 16 times the size of the current rectangle.

5) The rectangle below has the dimensions:  $4.6 \times 4$ 

Create another rectangle that is scaled to

16 times the size of the current rectangle.

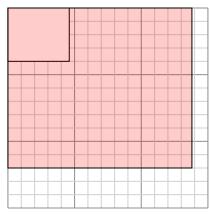

Create another rectangle that is scaled to 9 times the size of the current rectangle.

6) The rectangle below has the dimensions:  $4.4 \times 6.2$ 

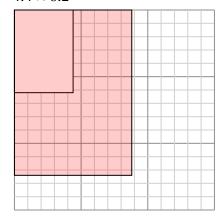

Create another rectangle that is scaled to 4 times the size of the current rectangle.

- 1. **4**×**5.4**
- 2. **5**×13
- 3. **12×11.6**
- 4. **11.6**×12
- <sub>5.</sub> 13.8×12
- 6. **8.8**×12.4

 $3.7 \times 3$ 

# Draw each rectangle to the scale shown and determine the new dimensions.

1) The rectangle below has the dimensions:  $6.5 \times 5.9$ 

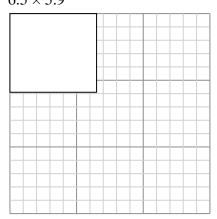

Create another rectangle that is scaled to 4 times the size of the current rectangle.

The rectangle below has the dimensions:

2) The rectangle below has the dimensions:  $2 \times 2.6$ 

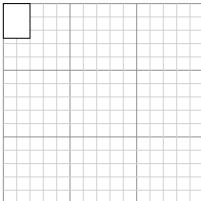

Create another rectangle that is scaled to 9 times the size of the current rectangle.

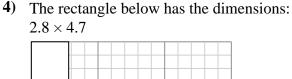

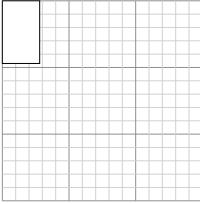

Create another rectangle that is scaled to 4 times the size of the current rectangle.

The rectangle below has the dimensions:  $2.3 \times 2.6$ 

times the size of the current rectangle.

Create another rectangle that is scaled to 9

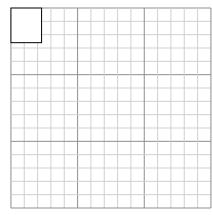

Create another rectangle that is scaled to 9 times the size of the current rectangle.

www.CommonCoreSheets.com

The rectangle below has the dimensions:  $3 \times 2.7$ 

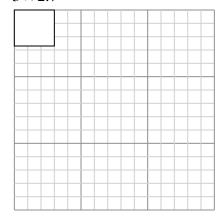

Create another rectangle that is scaled to 16 times the size of the current rectangle.

 $3.7 \times 3$ 

### Draw each rectangle to the scale shown and determine the new dimensions.

1) The rectangle below has the dimensions:  $6.5 \times 5.9$ 

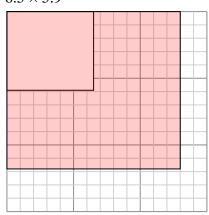

Create another rectangle that is scaled to 4 times the size of the current rectangle.

The rectangle below has the dimensions:

2) The rectangle below has the dimensions:  $2 \times 2.6$ 

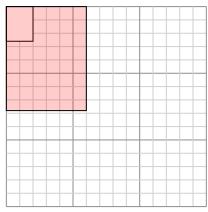

Create another rectangle that is scaled to 9 times the size of the current rectangle.

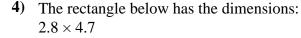

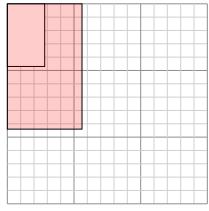

Create another rectangle that is scaled to 4 times the size of the current rectangle.

Create another rectangle that is scaled to 9 times the size of the current rectangle.

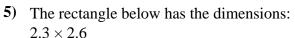

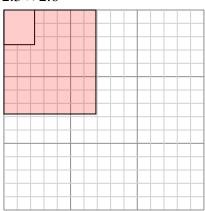

Create another rectangle that is scaled to 9 times the size of the current rectangle.

The rectangle below has the dimensions:  $3 \times 2.7$ 

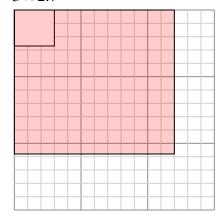

Create another rectangle that is scaled to 16 times the size of the current rectangle.

- 13×11.8
- $6 \times 7.8$
- 11.1×9
- $5.6 \times 9.4$
- $12 \times 10.8$

1) The rectangle below has the dimensions:  $5.9 \times 6.4$ 

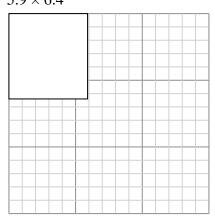

Create another rectangle that is scaled to 4 times the size of the current rectangle.

The rectangle below has the dimensions:

 $2.1 \times 2.4$ 

2) The rectangle below has the dimensions:  $3.2 \times 2.8$ 

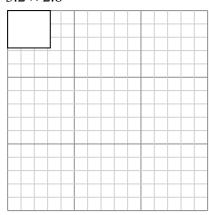

times the size of the current rectangle.

Create another rectangle that is scaled to 9

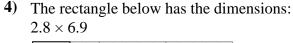

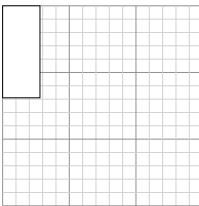

Create another rectangle that is scaled to 4 times the size of the current rectangle.

- Create another rectangle that is scaled to 16 times the size of the current rectangle.
- The rectangle below has the dimensions:  $2 \times 2.8$

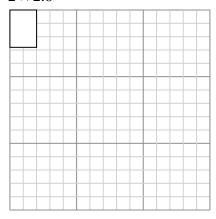

Create another rectangle that is scaled to 16 times the size of the current rectangle. The rectangle below has the dimensions:  $5.8 \times 3.8$ 

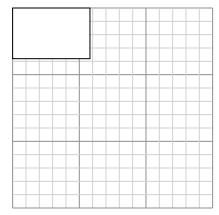

Create another rectangle that is scaled to 4 times the size of the current rectangle.

| 1. |  |  |
|----|--|--|
|    |  |  |

1) The rectangle below has the dimensions:  $5.9 \times 6.4$ 

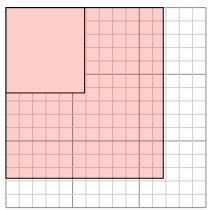

Create another rectangle that is scaled to 4 times the size of the current rectangle.

The rectangle below has the dimensions:

 $2.1 \times 2.4$ 

2) The rectangle below has the dimensions:  $3.2 \times 2.8$ 

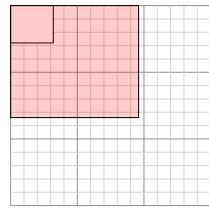

Create another rectangle that is scaled to 9 times the size of the current rectangle.

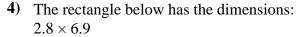

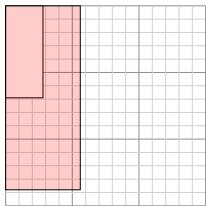

Create another rectangle that is scaled to 4 times the size of the current rectangle.

The rectangle below has the dimensions:  $2 \times 2.8$ 

Create another rectangle that is scaled to

16 times the size of the current rectangle.

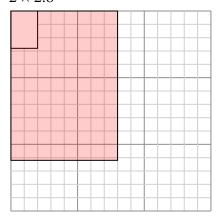

Create another rectangle that is scaled to 16 times the size of the current rectangle. The rectangle below has the dimensions:  $5.8 \times 3.8$ 

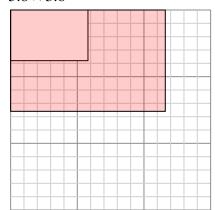

Create another rectangle that is scaled to 4 times the size of the current rectangle.

#### **Answers**

11.8×12.8

 $9.6 \times 8.4$ 

8.4×9.6

 $5.6 \times 13.8$ 

8×11.2

11.6×7.6

1) The rectangle below has the dimensions:  $2.7 \times 2.9$ 

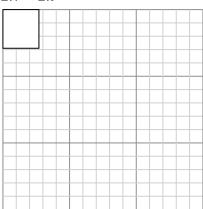

Create another rectangle that is scaled to 16 times the size of the current rectangle.

- The rectangle below has the dimensions:  $2.3 \times 2.1$

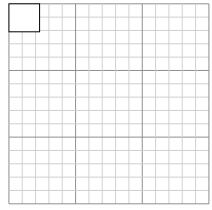

Create another rectangle that is scaled to 16 times the size of the current rectangle.

The rectangle below has the dimensions:  $3.2 \times 3.2$ 

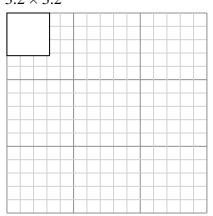

Create another rectangle that is scaled to 4 times the size of the current rectangle.

2) The rectangle below has the dimensions:  $6.8 \times 4.8$ 

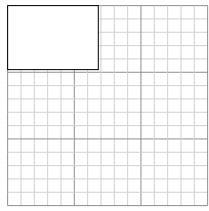

Create another rectangle that is scaled to 4 times the size of the current rectangle.

The rectangle below has the dimensions:  $2.7 \times 3.7$ 

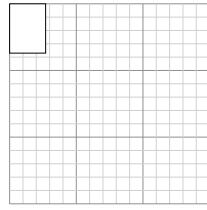

Create another rectangle that is scaled to 9 times the size of the current rectangle.

The rectangle below has the dimensions:  $6.7 \times 7$ 

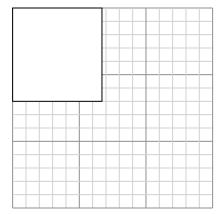

Create another rectangle that is scaled to 4 times the size of the current rectangle.

| А | n | S | W | e | r | S |
|---|---|---|---|---|---|---|

| 1. | <br> |
|----|------|
|    |      |

9

Name:

#### Draw each rectangle to the scale shown and determine the new dimensions.

1) The rectangle below has the dimensions:  $2.7 \times 2.9$ 

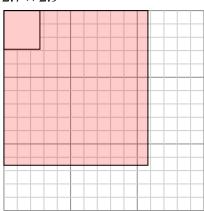

Create another rectangle that is scaled to 16 times the size of the current rectangle.

The rectangle below has the dimensions:

 $2.3 \times 2.1$ 

2) The rectangle below has the dimensions:  $6.8 \times 4.8$ 

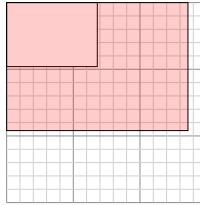

Create another rectangle that is scaled to 4 times the size of the current rectangle.

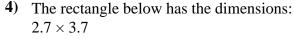

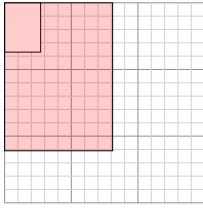

Create another rectangle that is scaled to 9 times the size of the current rectangle.

- Create another rectangle that is scaled to 16 times the size of the current rectangle.
- The rectangle below has the dimensions:  $3.2 \times 3.2$

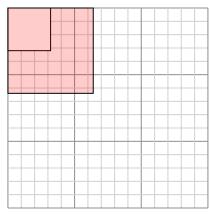

Create another rectangle that is scaled to 4 times the size of the current rectangle.

The rectangle below has the dimensions:  $6.7 \times 7$ 

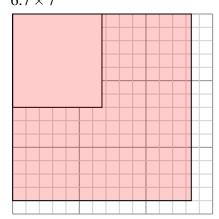

Create another rectangle that is scaled to 4 times the size of the current rectangle.

- 10.8×11.6
- 13.6×9.6
- $9.2 \times 8.4$
- 8.1×11.1
- $6.4 \times 6.4$
- 13.4×14

1) The rectangle below has the dimensions:

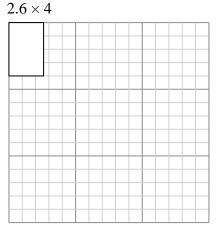

Create another rectangle that is scaled to 9 times the size of the current rectangle.

2) The rectangle below has the dimensions:  $5.8 \times 2.8$ 

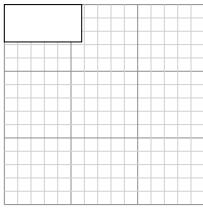

Create another rectangle that is scaled to 4 times the size of the current rectangle.

The rectangle below has the dimensions:

**Answers** 

The rectangle below has the dimensions:  $4.7 \times 3.3$ 

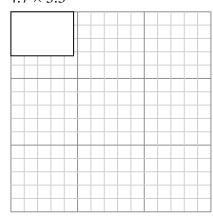

Create another rectangle that is scaled to 4 times the size of the current rectangle.

 $3.6 \times 2.4$ 

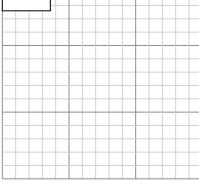

Create another rectangle that is scaled to 4 times the size of the current rectangle.

The rectangle below has the dimensions:  $5.2 \times 2.3$ 

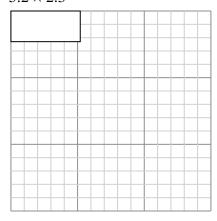

Create another rectangle that is scaled to 4 times the size of the current rectangle.

The rectangle below has the dimensions:  $2.2 \times 2$ 

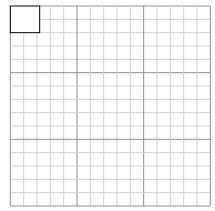

Create another rectangle that is scaled to 16 times the size of the current rectangle.

10

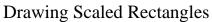

Name:

Draw each rectangle to the scale shown and determine the new dimensions.

1) The rectangle below has the dimensions:  $2.6 \times 4$ 

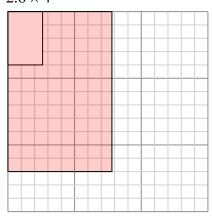

Create another rectangle that is scaled to 9 times the size of the current rectangle.

The rectangle below has the dimensions:

 $4.7 \times 3.3$ 

2) The rectangle below has the dimensions:  $5.8 \times 2.8$ 

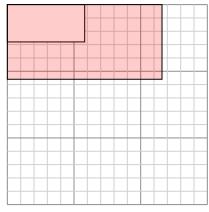

Create another rectangle that is scaled to 4 times the size of the current rectangle.

The rectangle below has the dimensions:

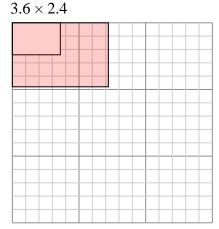

Create another rectangle that is scaled to 4 times the size of the current rectangle.

- Create another rectangle that is scaled to 4
- The rectangle below has the dimensions:  $5.2 \times 2.3$

times the size of the current rectangle.

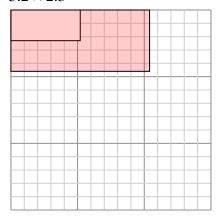

Create another rectangle that is scaled to 4 times the size of the current rectangle.

The rectangle below has the dimensions:  $2.2 \times 2$ 

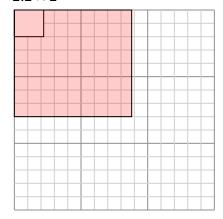

Create another rectangle that is scaled to 16 times the size of the current rectangle.

- $7.8\times12$
- 11.6×5.6
- 9.4×6.6